ESTE CUADERNILLO NO DEBE SER ABIERTO HASTA QUE NO SE LO INDIQUE EL TRIBUNAL

Pruebas selectivas para ingreso en la Escala de Gestión Informática de la Universidad de Granada

(Resolución 22 de Noviembre de 2011. BOE 12 de Diciembre de 2011)

TERCER EJERCICIO

Primera Prueba

# **Supuesto A**

# **Módulo General**

La inminente aprobación de una norma nacional que entrará en vigor en un año, y que obliga a las administraciones públicas a la utilización de software libre en un amplio catálogo de servicios básicos, urge a los responsables del servicio de correo electrónico de la Universidad Ramiro Pinilla, basado casi en su totalidad en software propietario, a replantear por completo el servicio, actividad que es valorada como una oportunidad para su mejora.

El servicio de correo electrónico de la Universidad en cuestión sirve a 80.000 usuarios, de los que 5.000 son usuarios de Personal de Administración y Servicios, 15.000 son Docentes y 60.000 usuarios son Alumnos.

- 1. Describa esquemáticamente los componentes del servicio de correo electrónico a diseñar y su función, diferenciando, al menos, cuatro bloques:
	- a. Recepción y entrega de correo (entrada/salida de correo).
	- b. Protección antivirus/antispam (puede ser previa a la recepción de correo).
	- c. Gestión de Buzones y Almacenamiento.
	- d. Gestión de entrega al usuario final.
- 2. Indique el software que utilizaría para la implementación de cada uno de los bloques anteriores, de acuerdo con la hipótesis de partida.
- 3. Una de las propiedades del servicio que se quiere potenciar es su grado de disponibilidad, entendido como la resistencia del servicio a verse afectado por un error no planificado en alguno de sus componentes hardware o software. Las técnicas para conseguir un servicio de correo electrónico de Alta Disponibilidad (HA) son muy numerosas y variadas. Debe seleccionar y describir al menos una para cada uno de los siguientes niveles:
	- a. Nivel de comunicaciones
	- b. Nivel de sistemas
	- c. Nivel de aplicación o protocolo
- 4. No hace excesivo tiempo, un alumno de la Universidad referida fue capaz de leer un correo que iba dirigido a un profesor utilizando una

sencilla técnica de escucha de red. ¿Qué medidas implementaría en su sistema de correo para evitar episodios similares? Coméntelas.

5. Uno de los componentes relativamente ajeno al servicio, pero fundamental para su fiabilidad y seguridad es la protección perimetral. Se ha solicitado al personal de comunicaciones su implicación en el diseño de dicha protección. Describa los componentes e indique brevemente las funciones del sistema de protección perimetral en alta disponibilidad que diseñaría para proteger un servicio de correo electrónico. Indique los puertos implicados en el tráfico legítimo, describa las redes implicadas, y cómo se disponen los distintos componentes en dichas redes.

#### **Supuesto B**

#### **Módulo General**

La Universidad Ramiro Pinilla tiene un convenio con el Ayuntamiento de la ciudad donde está ubicada para que los estudiantes residentes en dicha ciudad se beneficien de una beca de transporte urbano. Se quiere extender esta ayuda a los estudiantes residentes en poblaciones cercanas situadas en el extrarradio, contratando autobuses de una empresa privada, que hacen el recorrido desde las distintas poblaciones a los campus donde se encuentran sus centros de estudios (facultad o escuela). Se necesita una base de datos que albergue los datos necesarios para gestionar estas ayudas. Una vez conocidos todos los requisitos de información, datos y la relación existente entre ellos, se elabora el siguiente Diagrama Entidad/ Relación:

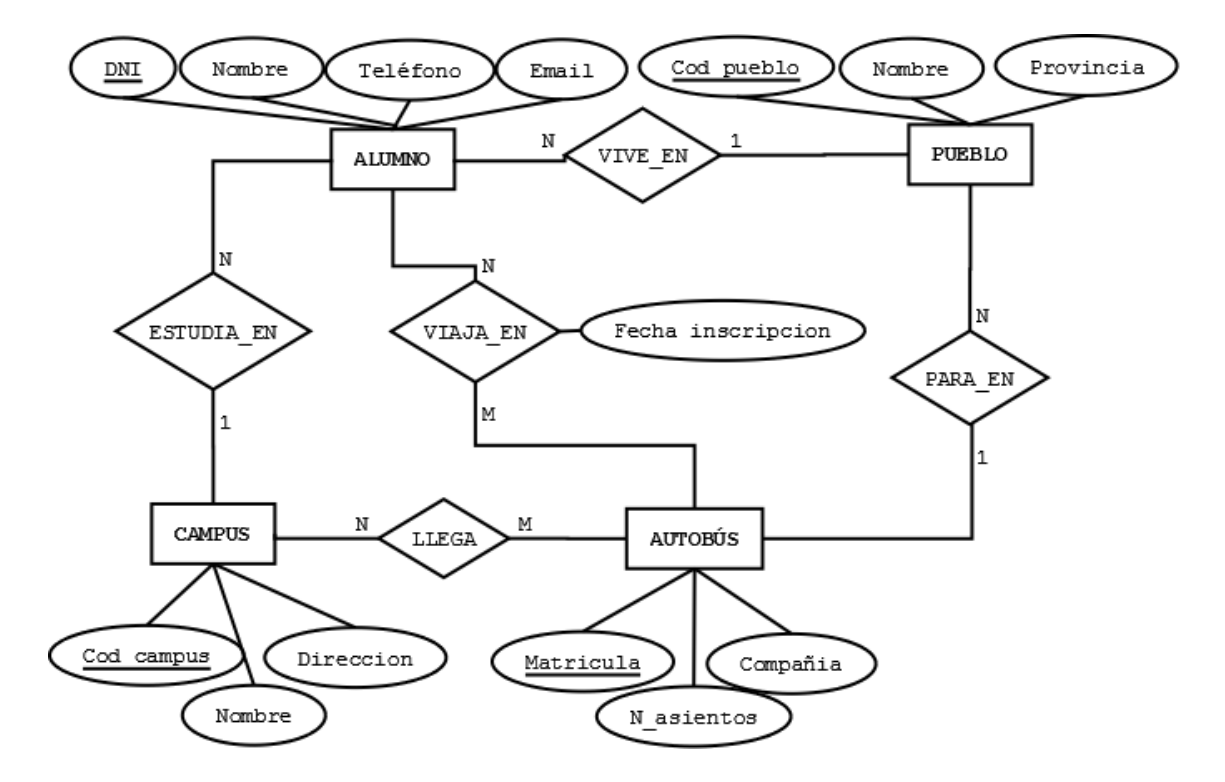

Además se quiere poner a disposición del Servicio de Becas un programa de gestión de dichas ayudas. El sistema de gestión de ayudas de trasporte de autobús de cercanías (TAC) tiene el siguiente Diagrama de Contexto inicial.

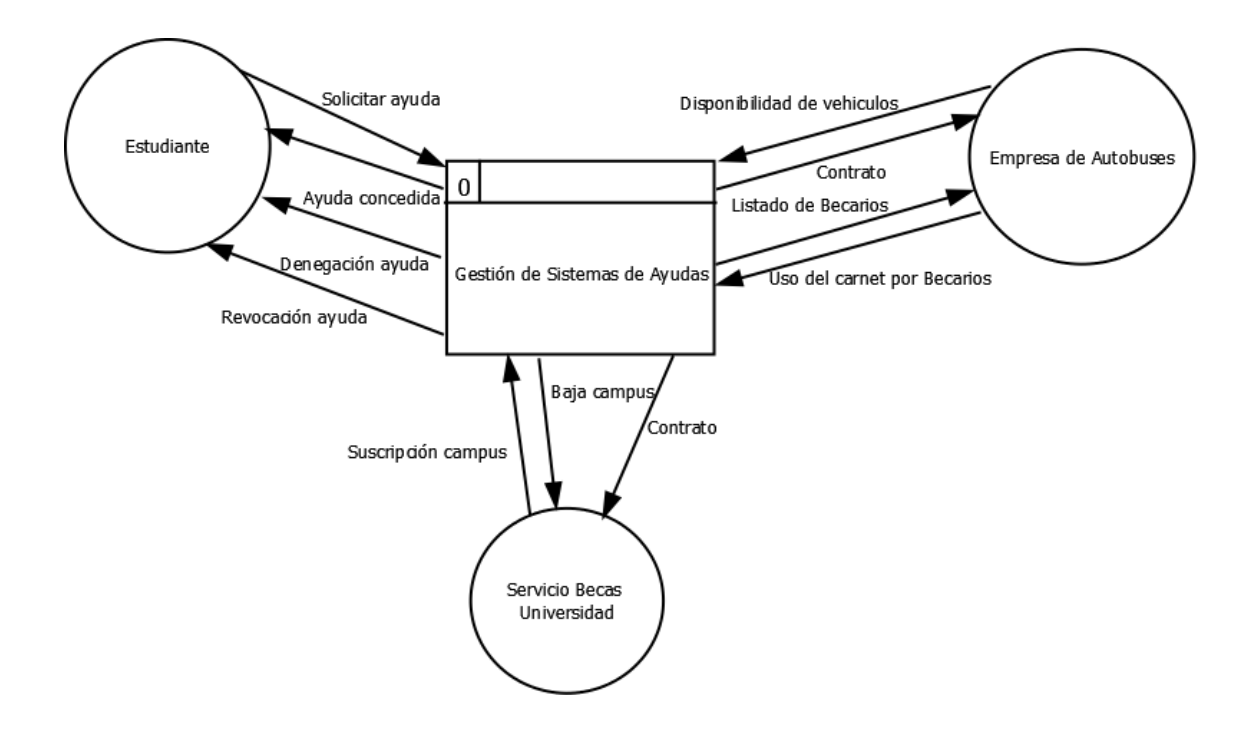

La contratación de un autobús que realiza una ruta, está sujeta al número de estudiantes solicitantes que hacen uso de esa ruta. En el caso de no haber suficientes solicitudes en una población, los estudiantes residentes en dicha población no pueden ser beneficiarios de esta beca, permaneciendo en una lista de espera. Además, para que un estudiante pueda obtener la ayuda tiene que aportar cierta documentación de manera que si no la aporta se le denegará la solicitud.

Cuando un alumno es beneficiario de la ayuda, se le entrega un carnet que lo identifica y que usará como billete de viaje. Cada vez que el estudiante hace uso de dicho carnet esto queda registrado y si en un mes no realiza ningún viaje se le enviará un correo electrónico y/o sms de aviso. Si en los 10 días siguientes sigue sin hacer uso, se le retira la ayuda.

La validez del carnet es de un curso académico. Cada curso académico el estudiante debe renovar la ayuda, quedando registrada su fecha de inscripción.

- 1. Indique cuáles son los requerimientos funcionales que se desprenden del Diagrama Entidad / Relación. Convierta el Diagrama E/R de partida al modelo Relacional, indicando las tablas resultantes y la integridad referencial entre ellas (claves externas). Debe cumplirse como mínimo la tercera forma normal (3FN).
- 2. Posteriormente se observa que algunas localidades podrían tener más de una parada de autobús. ¿Cómo adaptaría el diagrama E/R para que reflejase esta posibilidad? Indique también el cambio en el Modelo Relacional.
- 3. Elabore el DFD de nivel 1 a partir del Diagrama de Contexto que se muestra en el enunciado donde se representan los principales procesos, almacenamientos de datos y flujo de datos entre ellos.
- 4. Describa usando pseudocódigo o Diagrama de Flujo, un procedimiento que gestione la solicitud y la concesión de la beca.
- 5. Mediante pseudocódigo o Diagrama de Flujo describir un procedimiento que consiste en realizar tanto las notificaciones de aviso que correspondan, como las bajas que se puedan dar por la falta de uso del carnet para todos los becarios.

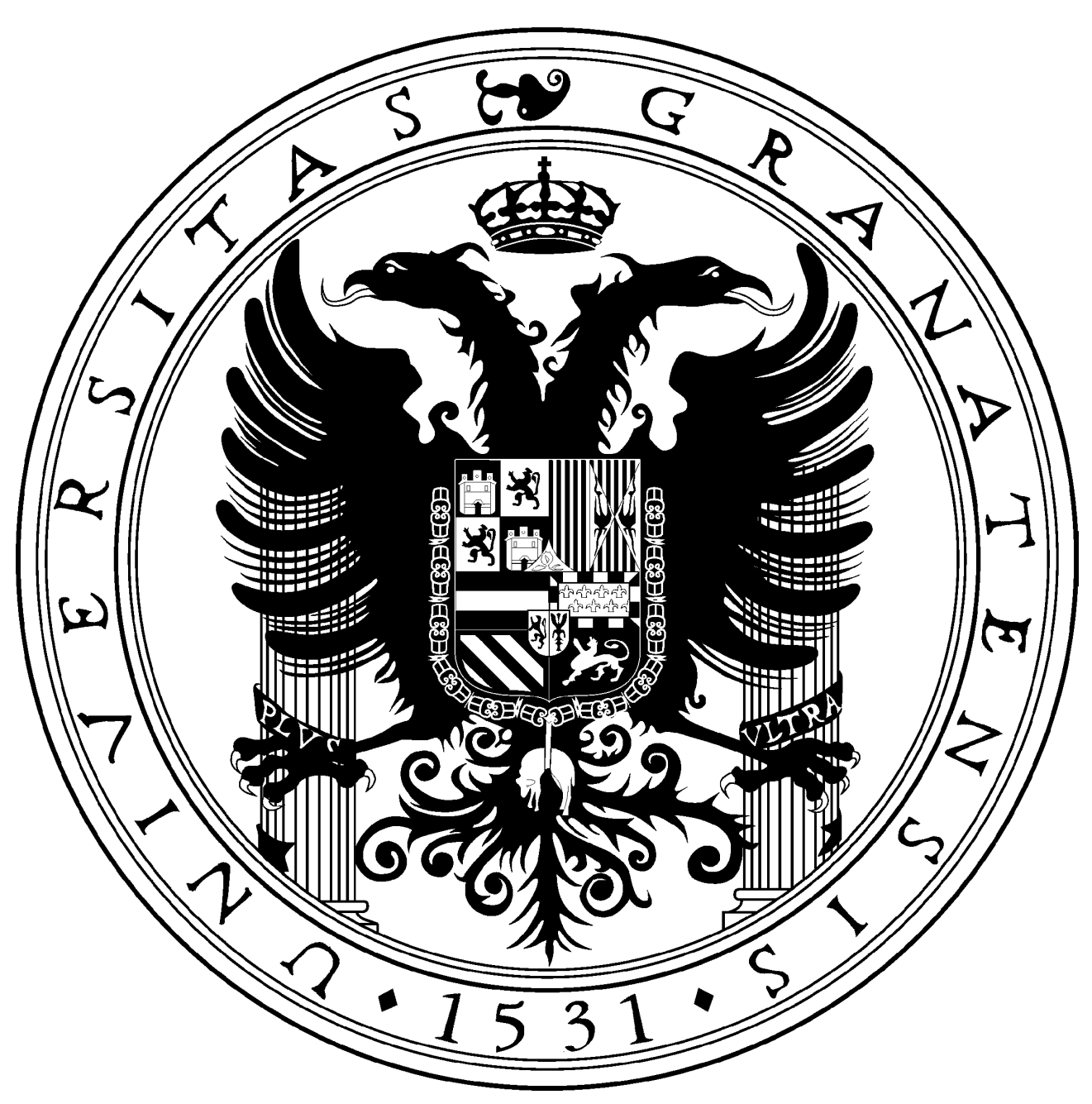

ESTE CUADERNILLO NO DEBE SER ABIERTO HASTA QUE NO SE LO INDIQUE EL TRIBUNAL

Pruebas selectivas para ingreso en la Escala de Gestión Informática de la Universidad de Granada

(Resolución 22 de Noviembre de 2011. BOE 12 de Diciembre de 2011)

TERCER EJERCICIO

Segunda Prueba

#### **Sistemas Operativos**

La Universidad Ramiro Pinilla tiene un Campus Politécnico en el cual se imparten los estudios de Ingeniería Electrónica e Ingeniería Informática.

Para apoyo a la docencia en este campus hay operativas 3 aulas de informática (87 PC's en total). Todas las aulas están dotadas con el mismo modelo de ordenador y la misma configuración de componentes. En todas las aulas se encuentra desplegada la misma imagen de sistema operativo, que incluye el sistema operativo Windows XP y las aplicaciones necesarias para el desarrollo de la docencia. Esta imagen está instalada en una partición de 25 GBytes y ocupa desplegada 16 GBytes.

Para la gestión de estas aulas se dispone de un sistema de arranque remoto que está instalado en un servidor con sistema operativo Unix.

La utilización habitual de las aulas requiere que los ordenadores tengan que realizar el proceso de arranque cada hora, debiendo encontrar el usuario que va utilizar el equipo un despliegue limpio de la imagen. Los ordenadores en estas condiciones realizan el procedimiento de arranque remoto, como media, 5 ó 6 veces diarias.

El próximo curso se va a ampliar el número de titulaciones impartidas en este Campus Politécnico. Se van a impartir estudios de Ingeniería Química, Arquitectura Superior e Ingeniería de Caminos. Se van a instalar 8 nuevas aulas de informática (200 PC's en total). Estos ordenadores se han adquirido en un concurso y tienen la misma configuración de componentes, salvo 54 que se van a utilizar con aplicaciones gráficas que tienen distinta placa base, placa gráfica y procesador.

- 1. Describa razonadamente el procedimiento de instalación y configuración de Windows XP de forma que dispongamos de una única imagen de sistema operativo que podamos utilizar en todos los ordenadores del Campus Politécnico. Indique la información que debe permanecer en el servidor de arranque remoto para el correcto funcionamiento del arranque en todos los PC´s.
- 2. Los responsables del Campus Politécnico nos plantean la necesidad de disponer de varias instalaciones de sistema operativo en los equipos de las aulas de informática, permitiendo el arranque opcional con cualquiera de ellos. Necesitan disponer en los PC´s de aulas de las siguientes instalaciones:
	- a. Una instalación de Windows XP con software de aplicación genérico para usar por los alumnos de todo el campus (ocupará 16 GBytes desplegada).
- b. Una instalación de Linux para usar por los alumnos de todo el campus (ocupará 10 GBytes desplegada).
- c. Una instalación de Windows XP específica con el software de cada titulación (ocupará 25 GBytes desplegada como máximo).

Indique la/s técnica/s que debe implementar el sistema de arranque remoto para acelerar el arranque en cada PC tanto en el acceso al servidor de arranque remoto, como en la actualización de la partición que se va a arrancar.

Con esta nueva configuración en el servidor vamos a tener, al menos, una imagen Windows XP por titulación, la imagen Windows XP genérica y la imagen de Linux. Indique una técnica que nos permita ahorrar espacio de almacenamiento en el servidor de arranque remoto.

- 3. Queremos monitorizar el rendimiento de nuestro servicio de arranque remoto para poder tener datos del actual funcionamiento del mismo (utilización de recursos hardware, disponibilidad del servicio, número de arranques,…). Describa herramientas, tanto vía comandos como con interfaz Web que utilizaría.
- 4. Debido a la ampliación de PC´s, imágenes de sistema operativo y número de arranques que se van a producir, se decide ampliar el servicio de arranque remoto. A tenor de los datos de rendimiento del servidor, se tienen dos opciones: adquirir un servidor con el triple de recursos hardware (cpu, memoria, disco,...) o adquirir otros dos servidores iguales que el que teníamos. Indique las ventajas de la solución que recomienda, y describa el despliegue de la infraestructura que permite soportar estas nuevas necesidades.
- 5. Teniendo en cuenta el nuevo diseño, se quiere establecer un sistema de respaldo (hardware y software) que nos permita tener dos niveles de tiempo de respuesta: recuperación del servicio en menos de dos horas y recuperación de desastres. En ambos casos, indique que partes de la infraestructura podrían

tener estos nivel de respuesta y cual seria su protocolo de actuación.

### **Redes de Ordenadores**

El estudio de animación Arquigenia se traslada a una nueva sede con la siguiente estructura:

- Planta sótano: garaje, CPD y cuarto técnico de comunicaciones que agrupa los repartidores principal de edificio y de interconexión de proveedores de servicios de red (SX). Cada planta tiene su propio repartidor de cableado, conforme a las normas de cableado estructurado.
- Planta baja: recepción (2 puestos), administración (4 puestos), dirección (2 puestos ), sala videoconferencia (6 tomas de red), diseño gráfico (20 puestos).
- Planta primera: departamento de modelado 3D (10 puestos) y sala de reunión/videoconferencia (6 tomas de red), departamentos de animación (15 puestos) y storyboard (5 puestos).

(NOTA: Cada puesto de trabajo se compone de teléfono ip y ordenador en una única toma de red)

- 1. El CPD tiene unas dimensiones de 7,75x6,10  $(m^2)$  útiles. Describa brevemente los principales aspectos a tener en cuenta en su diseño (exceptuando el cableado de red) y establezca una distribución que maximice el nº de racks de servidores.
- 2. Realice un diseño de cableado y electrónica de red para el CPD con redundancia acorde a la distribución del punto anterior.
- 3. Analice las ventajas e inconvenientes del diseño de cableado elegido en el punto 2 frente a las posibilidades habituales top-of-the-rack, middle-ofthe-rack y end-of-the-rack..
- 4. Realice un esquema de direccionamiento ip que cubra las necesidades de la empresa, teniendo en cuenta que por seguridad cada una de las siguientes áreas (excluyendo el CPD) debe tener su propia subred: administración en general (englobando administración, recepción y dirección), diseño gráfico, animación, modelado, storyboard, videoconferencia, wifi, seguridad (cámaras ip y control de puertas), voip y gestión de red. La empresa dispone de la subred pública 150.214.1.0/24 para los puestos de trabajo y videoconferencia; debe distribuirse utilizando el menor nº posible de direcciones por departamento.
- 5. Suponiendo que se utilizan equipos de red Cisco indique los comandos de configuración de los interfaces de los switch para las siguientes opciones:
	- a. Interfaz de conexión con otro switch.
	- b. Interfaz de conexión con servidor.
	- c. Interfaz de conexión a puesto de trabajo. Cada puesto de trabajo se compone de teléfono ip y ordenador. Establezca mecanismos de seguridad que solo permitan el funcionamiento de cada ordenador y teléfono en un interfaz de electrónica de red asignados administrativamente.

#### **BASES DE DATOS**

Una empresa de mensajería con sede en Granada y una delegación en Armilla tiene toda su información centralizada en una base de datos principal en Oracle 10g identificada con el SID "mensajero". Asimismo, existe una base de datos secundaria en otro sistema distinto a Oracle, dedicada a almacenar información histórica. No obstante, dado que se trata de un SGBD obsoleto, los técnicos informáticos han decidido migrar dicha base de datos también a Oracle 10g para compatibilizar ambos sistemas y lograr una mejor integración. Para ello han creado en Oracle 10g una segunda base de datos que se identificará con el SID "secundaria". La base de datos "mensajero" está en modo ARCHIVELOG, mientras que la BD "secundaria" está en modo NOARCHIVELOG.

Partiendo de estas premisas, resuelva las siguientes cuestiones:

- 1. Indique cómo migraría los datos con la información histórica proveniente de la base de datos con sistema diferente a Oracle hacia la nueva base de datos Oracle 10g. Plantee una posible solución haciendo las suposiciones que considere oportunas.
- 2. En la base de datos es necesario crear tres tablespaces nuevos: uno permanente, otro temporal, y otro de tipo UNDO. Indique las sentencias necesarias para crear dichos tablespaces. Explique si sería necesario realizar algún tipo de operación especial en la base de datos antes de añadir dichos tablespaces.
- 3. Defina un enlace entre las dos bases de datos para que la base "mensajero" pueda leer datos de "secundaria". Suponga para ello que ambas bases de datos trabajan en un esquema cuyo nombre es "envios". Una vez realizado el enlace, defina un sinónimo en la base "mensajero" que referencie a la tabla "ENVIOS\_HIST" del esquema "envios" en la base de datos "secundaria".
- 4. Ha ocurrido un error en la base de datos principal (SID mensajero) tras el cual se han perdido todos los datafiles y todos los ficheros de control. En cuanto a los ficheros RLOG, se ha conseguido salvar un solo miembro del grupo actual y al menos un miembro de cada uno de los grupos redolog activos. Teniendo en cuenta además que el último salvado físico completo de la base de datos se realizó dos horas antes de producirse el fallo que ocasionó la pérdida de los mencionados archivos, indique si sería posible lograr una recuperación completa de la

base de datos y justifique su respuesta.

5. La empresa de mensajería ha decidido implementar una solución de alta disponibilidad (MAA) para la base de datos principal. Indique de forma esquemática (gráfica) cómo sería la arquitectura que implementaría dicha solución de alta disponibilidad identificando sus elementos. Suponga que cada una de las sedes de la empresa (Granada y Armilla) dispone de las salas y el equipamiento necesarios para llevar a cabo dicha solución.

### **Programación**

Se quiere desarrollar un sistema de gestión de oposiciones genérico. Se considerará que una oposición está formada por dos fases. La primera fase consta de un número de ejercicios tipo test de carácter eliminatorio. Dicho número vendrá definido en la convocatoria. Para superar la primera fase es obligatorio superar todos los ejercicios.

La segunda fase estará formada por un número de ejercicios prácticos de carácter opcional, que vendrá definido en la convocatoria, de los que el opositor podrá elegir cuáles realizar. Necesitará al menos 50 puntos para superar la fase práctica. La puntuación definitiva de la fase práctica se obtendrá de la suma de las puntuaciones de cada uno de los ejercicios que realice, teniendo en cuenta que la puntuación máxima de cada ejercicio será 100/NP (Número de Ejercicios Prácticos que constituyen la segunda fase).

El diseño de la base de datos se concluye con la creación de las siguientes tablas:

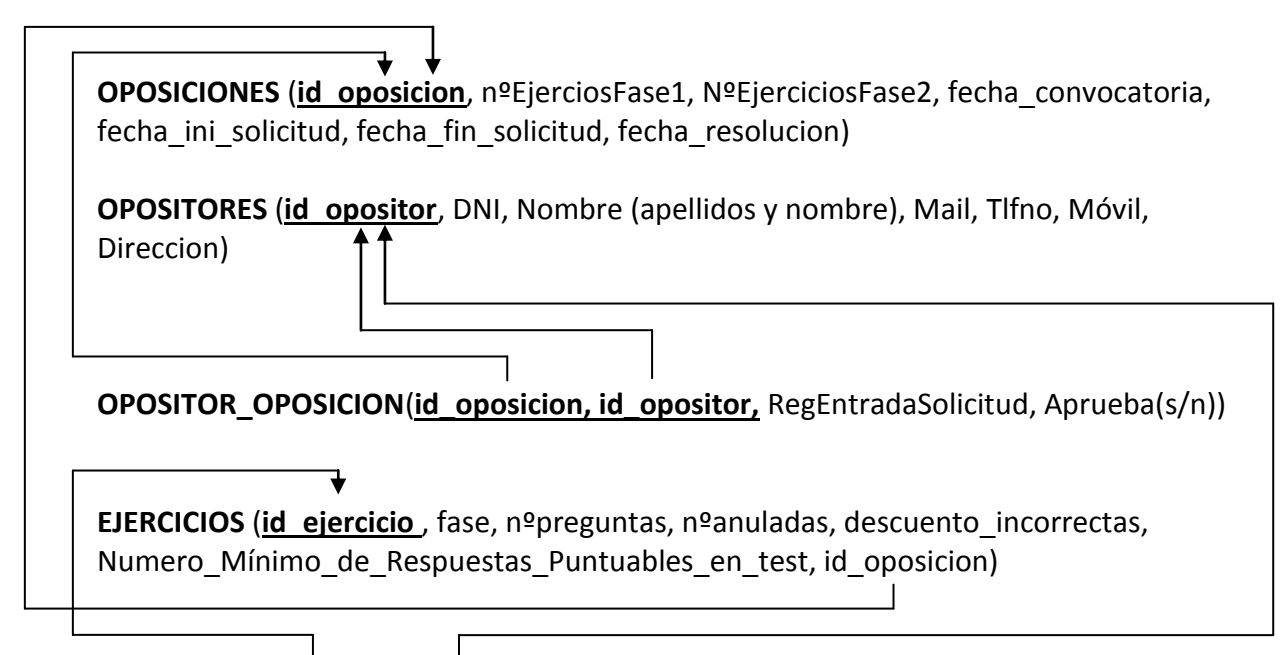

**NOTAS** *(* **id\_eiercicio, id\_opositor**,Nota\_Final,Nota\_Provisional, nºaciertos, nºfallos, nºblanco , Aprueba(s/n))

1. En cada convocatoria se crea una bolsa de empleo para aquellos opositores que han superado la primera fase, pero no la fase práctica. Se ha detectado que existe una consulta que tarda demasiado tiempo en ejecutarse. La sentencia es la siguiente:

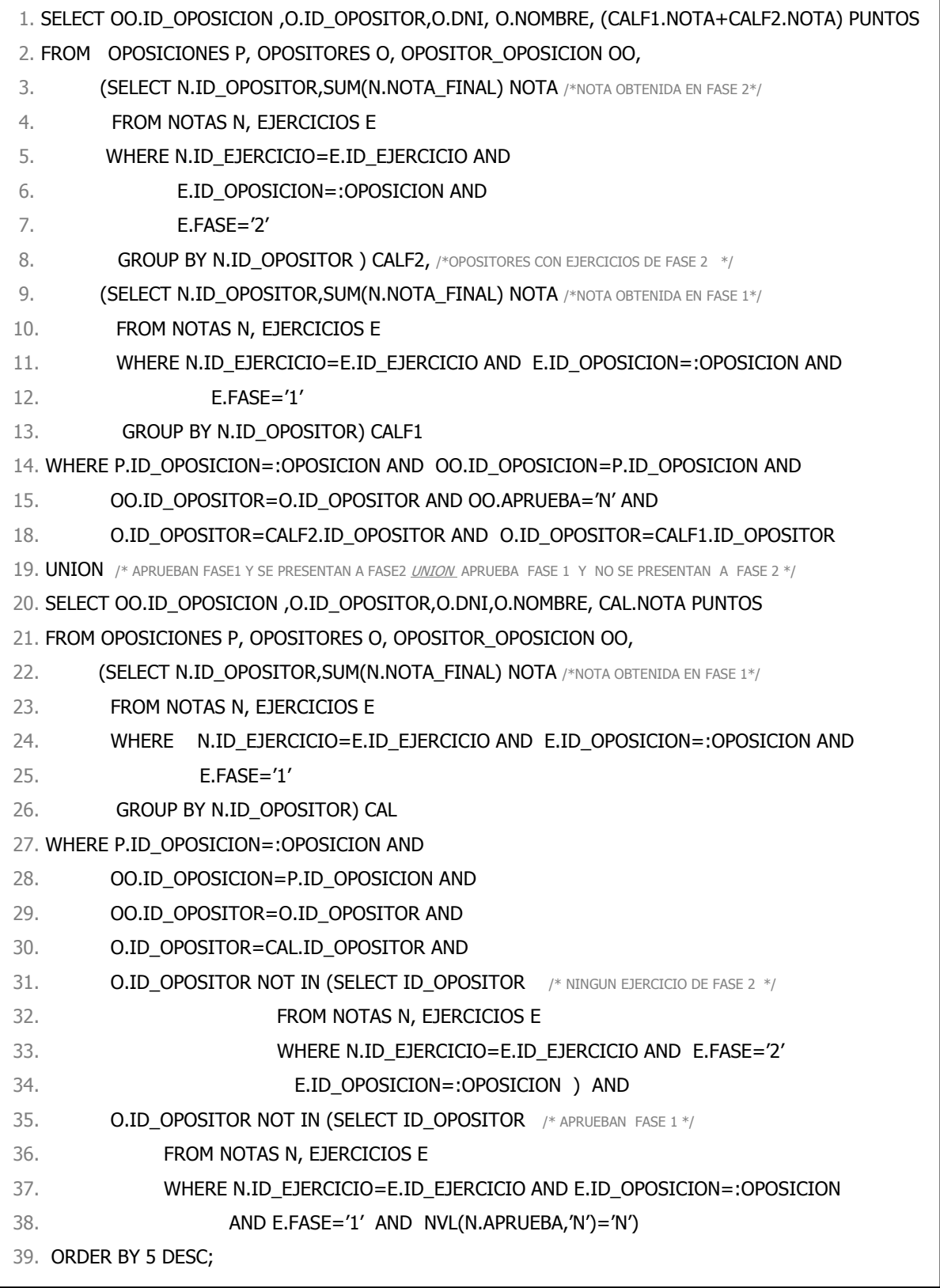

Para mejorar el rendimiento de la consulta indique qué modificaciones realizaría en la sentencia SQL y qué otras operaciones de optimización serían aplicables.

- 2. Queremos almacenar en un LOG los cambios que se produzcan en la tabla NOTAS. ¿Cómo lo realizaría?
- 3. Cree una clase Java llamada Opositor, con sus variables de instancia:

String id\_opositor String dni String nombre String mail String tlfno String direccion String id oposicion int nota final

La clase contendrá:

- a. Un constructor sin parámetros (genérico).
- b. Un constructor con los parámetros necesarios para inicializar todas las variables de instancia excepto "nota\_final".
- c. Un método para inicializar la variable de instancia "nota\_final" con una llamada a una función PL/SQL ya implementada en el servidor de Base de Datos llamada:

PUNTUACION\_OPOSITOR (id\_opositor VARCHAR2, id\_oposicion VARCHAR2)

Esta función devuelve un NUMBER.

El método tendrá un parámetro que será la conexión establecida con la Base de Datos (Connection conexionBD).

- 4. Contamos con un objeto relleno de la clase Opositor (descrita en el punto anterior). Indique qué habría que implementar para poder acceder a ese objeto y mostrar sus atributos por pantalla en todos los ficheros JSP que necesitemos.
- 5. Tenemos un fichero en JSP con un formulario para que los opositores puedan inscribirse en una oposición en proceso. Contamos ya con un array relleno de objetos de la clase Convocatoria cuyas variables de instancia son:

String Nombre(cadena con el nombre de la convocatoria)

String Fecha(cadena de caracteres con la fecha de convocatoria) String Activo(cadena de caracteres SI/NO que indica si está o no en fase de solicitud)

Queremos cambiar este JSP para que al seleccionar una convocatoria de la lista aparezca el formulario de inscripción si está en fase de solicitud (Activo con valor SI). En caso de no estarlo, el formulario permanecerá oculto. ¿Cómo implementaría esta funcionalidad? Considere las tecnologías que estime oportunas.

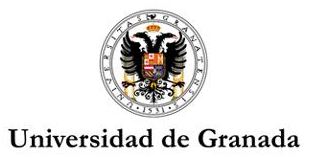

#### **INSTRUCCIONES DE LAS PRUEBAS SELECTIVAS DE ACCESO A LA ESCALA DE GESTIÓN INFORMÁTICA DE LA UNIVERSIDAD DE GRANADA, CONVOCADAS POR RESOLUCIÓN DE 22 DE NOVIEMBRE DE 2011**

# **INSTRUCCIONES**

- 1. Los **teléfonos móviles y cualquier otro dispositivo electrónico** deben permanecer **desconectados** durante el ejercicio.
- 2. El ejercicio estará compuesto por 2 pruebas. Para superarlo **será necesario aprobar ambas pruebas**. La calificación global vendrá determinada por la suma de la puntuación obtenida en las dos pruebas que lo componen. Cada prueba se calificará de cero a cinco puntos, siendo necesario para aprobar obtener una calificación mínima de 2,5.
- 3. La **primera prueba** consistirá en desarrollar un supuesto práctico, de entre dos propuestos por el Tribunal, basados en el contenido del Módulo 1 del Bloque II, del programa que figura como anexo I a esta convocatoria, éstos se identificarán por Supuesto A y B respectivamente.
- 4. La **segunda prueba** consistirá en desarrollar un supuesto práctico, de entre cuatro propuestos por el Tribunal, uno por cada apartado, relacionados con los Módulos 2, 3 , 4 y 5 del Bloque II del programa que figura como anexo I a esta convocatoria, estos se identificarán por Supuesto 1, 2, 3 y 4 respectivamente.
- 5. No se pueden hacer anotaciones o marcas que puedan identificar al opositor en las hojas de examen.
- 6. El cuaderno de examen sólo podrá ser sacado del aula por el/la opositor/a, una vez concluido el tiempo máximo concedido para la realización de las pruebas.

Granada, 4 de julio de 2012